# **thermochem Documentation**

*Release 0.8.2*

**Adel Qalieh**

**Sep 22, 2022**

# **Contents**

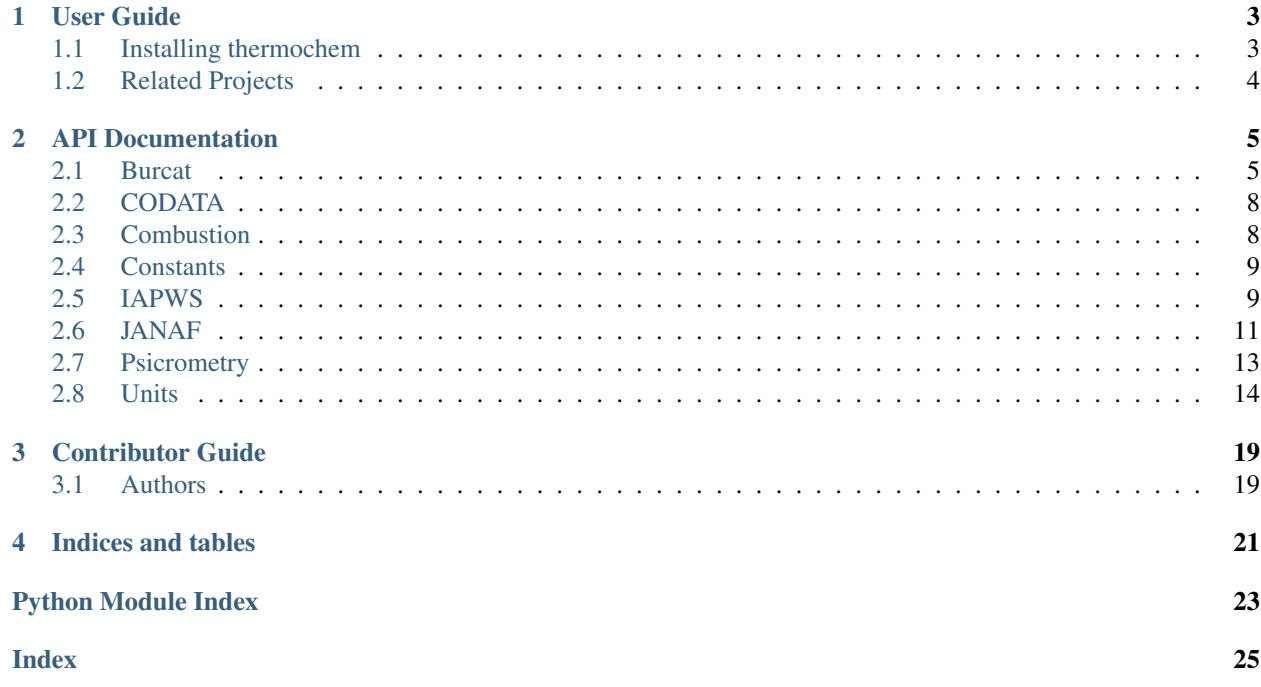

Release v0.8.2.

Thermochem is a Python library with some useful modules for thermodynamics and thermochemistry.

# CHAPTER 1

### User Guide

### <span id="page-6-1"></span><span id="page-6-0"></span>**1.1 Installing thermochem**

The first step to use the thermochem library in Python is to install it onto your computer properly.

### **1.1.1 Pip**

Installing the latest stable version (or a specific version) of thermochem is easiest using the pip tool. Simply run this command in your terminal:

\$ pip install thermochem

If you do not have pip installed, head over to the [Python installation guide,](http://docs.python-guide.org/en/latest/starting/installation/) which contains instructions on installing pip.

### **1.1.2 Source**

Thermochem is developed on [GitHub.](https://github.com/adelq/thermochem) To get the source code, you should [install git](https://git-scm.com/book/en/v2/Getting-Started-Installing-Git) if you haven't already, then run the following command in your terminal:

\$ git clone https://github.com/adelq/thermochem.git

If you are not interested in developing and installing git is difficult, you can download the tarball:

\$ curl -OL https://github.com/adelq/thermochem/tarball/master

Once you have a copy of the source, you can install it simply using the included setup.py:

```
$ cd thermochem
$ python setup.py install
```
# <span id="page-7-0"></span>**1.2 Related Projects**

The thermochem library is a general-purpose library for thermochemistry and thermodynamics. There are many other Python libraries that fill similar roles, and a combination of these libraries may serve your needs best.

- [ase:](https://gitlab.com/ase/ase) The Atomic Simulation Environment contains a module for [thermochemistry.](https://wiki.fysik.dtu.dk/ase/ase/thermochemistry/thermochemistry.html)
- [pMuTT:](https://vlachosgroup.github.io/pMuTT/includeme.html) The Python Multiscale Thermochemistry Toolbox contains a number of thermodynamics procedures.
- [thermo:](https://thermo.readthedocs.io/en/latest/) thermo has numerous thermodynamic property calculations of chemicals and mixes.
- [Thermosteam:](https://thermosteam.readthedocs.io/en/latest/) Thermosteam is a standalone thermodynamic engine that is built on thermo.

# CHAPTER 2

### API Documentation

### <span id="page-8-3"></span><span id="page-8-1"></span><span id="page-8-0"></span>**2.1 Burcat**

<span id="page-8-2"></span>This module extracts the information provided in *Third Millennium Ideal Gas and Condensed Phase Thermochemical Database for Combustion with Updates from Active Thermochemical Tables* by A. Burcat and B. Ruscic. It needs the actual database BURCAT\_THR.xml to run, which is already included in the thermochem library.

**class** thermochem.burcat.**Element**(*formula*, *Tmin\_*, *\_Tmax*, *mm*, *hfr*, *elements*)

This is a helper class. It is intended to be created via an Elementdb object but it can be used on its own. Take a look at Elementdb class for example usage.

Units are in standard units: K, J, kg. Conversion functions are provided in the external units module.

One extra feature not explained in Elementdb documentation is that it contains the number of each atom, useful for computing chemical reactions.

```
>>> db = Elementdb()
>>> weird = db.getelementdata("C8H6O2")
>>> print(weird.elements)
[('C', 8), ('H', 6), ('O', 2)]
```
#### **cp**

Computes the specific heat capacity in J/kg K at 298 K (Reference T)

**cp\_**(*T*)

Computes the specific heat capacity in J/kg K for a given temperature

#### **cpo**(*T*)

Calculates the specific heat capacity in J/mol K

```
density(p, T)
```
Density in  $\text{kg/m}^3$ .

**go**(*T*)

Computes the Gibbs free energy from the sensible enthalpy in J/mol

<span id="page-9-0"></span>**h**(*T*)

Computes the total enthalpy in J/kg

 $ho(T)$ 

Computes the sensible enthalpy in J/mol

**so**(*T*)

Computes entropy in J/mol K

**class** thermochem.burcat.**Elementdb**

Class that reads the Alexander Burcat's thermochemical database for combustion.

```
\Rightarrow db = Elementdb()
>>> oxygen = db.getelementdata("O2 REF ELEMENT")
>>> print(oxygen)
<element> O2 REF ELEMENT
>>> print('molar mass', oxygen.mm)
molar mass 0.0319988
>>> print('heat capacity', round(oxygen.cp, 6))
heat capacity 918.078952
```
The reference temperature for enthalpy is 298.15 K

```
>>> print('entropy', round(oxygen.so(298), 6))
entropy 205.133746
>>> print('gibbs free energy', round(oxygen.go(298), 6))
gibbs free energy -61134.262901
```
There's a search function. It is very useful because some names are a bit tricky. Well, not this one.

```
>>> db.search("AIR")
['AIR']
>>> air = db.getelementdata("AIR")
>>> print('air molar mass', air.mm)
air molar mass 0.02896518
>>> print('heat capacity', round(air.cp, 6))
heat capacity 1004.776251
>>> print(round(air.density(101325, 298), 6))
1.184519
```
The element database can create also mixtures. It returns an instance of Mixture object that can give you the same as the Element class for any mixture.

```
>>> mix = db.getmixturedata([("O2 REF ELEMENT", 20.9476), ("N2 REF ELEMENT",
˓→78.084), ("CO2", 0.0319), ("AR REF ELEMENT", 0.9365), ])
>>> print(mix)
<Mixture>:
   O2 REF ELEMENT at 20.9476
   N2 REF ELEMENT at 78.084
   CO2 at 0.0319
   AR REF ELEMENT at 0.9365
>>> print(round(mix.cp, 6))
1004.722171
>>> print(round(mix.mm, 6))
0.028965
```
#### **getelementdata**(*formula*)

Returns an element instance given the name of the element.

#### <span id="page-10-0"></span>**getmixturedata**(*components*)

Creates a mixture of components given a list of tuples containing the formula and the volume percent

```
search(formula)
```
List all the species containing a string. Helpful for interactive use of the database.

```
class thermochem.burcat.Mixture(config='vol')
```
Class that models a gas mixture. Currently, only volume (molar) compositions are supported.

You can iterate through all its elements. The item returned is a tuple containing the element and the amount.

```
>>> db = Elementdb()
>>> mix = db.getmixturedata([("O2 REF ELEMENT", 20.9476), ("N2 REF ELEMENT",
˓→78.084), ("CO2", 0.0319), ("AR REF ELEMENT", 0.9365), ])
>>> mix_list = [(e[0], round(e[1], 6)) for e in mix]
>>> for e in mix_list: print(e)
(<element> O2 REF ELEMENT, 20.9476)
(<element> N2 REF ELEMENT, 78.084)
(<element> CO2, 0.0319)
(<element> AR REF ELEMENT, 0.9365)
```
You can get elements either by index or by value.

```
>>> print(mix['CO2'])
(<element> CO2, 0.0319)
```
You can also delete components of a mixture. Needed by the MoistAir class

```
>>> mix.delete('CO2')
>>> print(mix)
<Mixture>:
   O2 REF ELEMENT at 20.9476
   N2 REF ELEMENT at 78.084
   AR REF ELEMENT at 0.9365
```
#### **add**(*component*, *prop*)

Add a component to the mixture

#### **cp**

Computes the heat capacity at room temperature, 298.15K. Results in J/kg K.

#### **cp\_**(*T*)

Computes the heat capacity at a given temperature in J/kg K.

#### **delete**(*formula*)

Delete a formula from the mixture

#### density  $(p, T)$

Computes the density for a given mix of gases in  $\text{kg/m}^3$ 

The equivalent R for a mix is  $R_m = \frac{R_u}{M_n}$ , where  $M_n$  is the equivalent molar mass for the mix.

#### **extensive**(*attr*, *T*)

Computes the extensive value for a mix. Remember that an extensive value depends on the amount of matter. Enthalpy and volume are extensive values.

$$
ext = \frac{1}{N_m M_m} \sum_{i} N_i M_i ext_i
$$

**go**(*T*)

Estimate the Gibbs free energy using the sensible enthalpy of the mixture in J/mol.

<span id="page-11-4"></span>**h**(*T*)

Estimate the total enthalpy of the mixture in J/kg.

 $ho(T)$ 

Estimate the sensible enthalpy of the mixture in J/mol.

**mm**

Computes the equivalent molar mass for a mix

$$
M_m = \frac{1}{N_m} \sum_i N_i M_i
$$

**so**(*T*)

Estimate the entropy of the mixture in J/mol K.

### <span id="page-11-0"></span>**2.2 CODATA**

<span id="page-11-2"></span>Fundamental Physical Constants

These constants are taken from CODATA Recommended Values of the Fundamental Physical Constants: 2002. They may be found at physics.nist.gov/constants. The values are stored in the dictionary physical\_constants as a tuple containing the value, the units, and the relative precision, in that order. All constants are in SI units unless otherwise stated.

Several helper functions are provided:

value(key) returns the value of the physical constant. unit(key) returns the units of the physical constant. precision(key) returns the relative precision of the physical constant. find(sub) prints out a list of keys containing the string sub.

```
thermochem.codata.value(key)
    value indexed by key
```

```
thermochem.codata.unit(key)
     unit indexed by key
```

```
thermochem.codata.precision(key)
     relative precision indexed by key
```

```
thermochem.codata.find(sub)
     list all keys containing the string sub
```
### <span id="page-11-1"></span>**2.3 Combustion**

```
class thermochem.combustion.Combustor(fuels, phi, db)
     Combustor that is able to characterize the combustion of a mixture of fuels
```

```
adiabatic_flame_temp(T)
```
This is the adiabatic flame temp for the given mixtures of reactants and products. If you want the true adiabatic flame temperature remember to set the equivalence ratio to 1. Otherwise you will always get lower temperatures.

```
heat of comb(T)
```
Calculates the heat of combustion per kg of fuel. Checked ok

#### **class** thermochem.combustion.**SimpleCombustor**(*fuel*, *phi*, *db*)

This class models a simple combustor that uses fuel as a reductor and air as a single oxidizer. The combustion is complete, no CO nor radicals are formed.

<span id="page-12-4"></span>It only supports fuels with C, N, H and O. If you put a more complicated fuel it will ignore the rest of atoms to balance the reaction.

**adiabatic\_flame\_temp**(*T*)

This is the adiabatic flame temp for the given mixtures of reactants and products. If you want the true adiabatic flame temperature remember to set the equivalence ratio to 1. Otherwise you will always get lower temperatures.

```
heat_of_comb(T)
```
Calculates the heat of combustion per kg of fuel. Checked ok

thermochem.combustion.**balance**(*fuel*, *am*, *phi*)

Function that balances the combustion equation given any simple fuel element

Fuel Formula of a Burcat's database fuel as a string. The fuel can only contain C, H, O and N. Other atoms will be ignored.

Phi Equivalence ratio for air.

```
thermochem.combustion.balance_mix(fuels, phi)
```
function that balances the combustion equation given a mix of fuels.

Fuels type Mixture. Simple fuels formed only by C, H, O and N and the amount of each one

Phi Equivalence ratio for air.

### <span id="page-12-0"></span>**2.4 Constants**

```
thermochem.constants.C2F(C)
     Convert Celsius to Fahrenheit
```

```
thermochem.constants.C2K(C)
    Convert Celsius to Kelvin
```

```
thermochem.constants.F2C(F)
     Convert Fahrenheit to Celsius
```

```
thermochem.constants.F2K(F)
     Convert Fahrenheit to Kelvin
```
thermochem.constants.**K2C**(*K*) Convert Kelvin to Celsius

thermochem.constants.**K2F**(*K*) Convert Kelvin to Fahrenheit

thermochem.constants.**lambda2nu**(*lambda\_*) Convert wavelength to optical frequency

thermochem.constants.**nu2lambda**(*nu*) Convert optical frequency to wavelength

### <span id="page-12-1"></span>**2.5 IAPWS**

<span id="page-12-3"></span>**class** thermochem.iapws.**Water** Taken from

<span id="page-13-0"></span>The International Association for the Properties of Water and Steam. Lucerne, Switzerland. August 2007. Revised Release on the IAPWS Industrial Formulation 1997 for the Thermodynamic Properties of Water and Steam.

Functions implemented:

Saturation line  $h(p,T)$  region1, region2 and no warnings yet

**T\_ph**(*p*, *h*)

Returns the temperature (K) given the pressure (MPa) and specific enthalpy (kJ/kg). Only region 2a implemented (p<4MPa) (Reimplement).

```
\Rightarrow \Rightarrow w = Water()
>>> w.T_ph(3,500)[0]
391.798...
>>> w.T_ph(3,500)[1]
4.1313...e+21
```
#### Tsat $(p)$

Returns the saturation temperature of water at a given pressure.

Remember that pressure must be between 0.000611213MPa (triple point) and 22.064MPa (critical point)

Temperatures in K, pressures in MPa.

```
\Rightarrow \Rightarrow w = Water()
>>> w.Tsat(100000)
372.7559186113...
>>> w.Tsat(1200000)
461.1146416213...
>>> w.Tsat(100)
Traceback (most recent call last):
 File "/usr/lib/python2.5/doctest.py", line 1228, in __run
    compileflags, 1) in test.globs
 File "<doctest __main__.Water.Tsat[3]>", line 1, in <module>
   w.Tsat(100)
 File "iapws.py", line 193, in Tsat
    raise ValueError('No saturation temperature for this pressure')
ValueError: No saturation temperature for this pressure
>>> w.Tsat(101325)
373.12430000048056
```
#### $h(p, T)$

Returns specific enthalpy (J/kg) for a given pressure (Pa) and Temperature (K).

```
>>> w = Water()
>>> round(w.h(3000000,300), 6)
115.331273
>>> w.h(3500,300)
2549.9114508400203
```
There are also error codes

Results checked against the reference.

#### $\mathbf{psat}(T)$

Returns the saturation pressure of water at a given temperature.

Remember that temperature must be between 273.15K (triple point) and 647.096K (critical point)

Temperatures in K, Pressures in Pa.

```
\Rightarrow \Rightarrow w = Water()
>>> w.psat(300)
3536.5894130130105
>>> w.psat(130)
Traceback (most recent call last):
 File "/usr/lib/python2.5/doctest.py", line 1228, in __run
   compileflags, 1) in test.globs
 File "<doctest __main__.Water.psat[2]>", line 1, in <module>
   w.psat(130)
 File "iapws.py", line 153, in psat
    'No saturation pressure for this temperature')
ValueError: No saturation pressure for this temperature
>>> w.psat(700)
Traceback (most recent call last):
 File "/usr/lib/python2.5/doctest.py", line 1228, in __run
   compileflags, 1) in test.globs
 File "<doctest __main__.Water.psat[3]>", line 1, in <module>
    w.psat(700)
 File "iapws.py", line 146, in psat
   'No saturation pressure for this temperature')
ValueError: No saturation pressure for this temperature
```
### <span id="page-14-0"></span>**2.6 JANAF**

<span id="page-14-1"></span>This module gets thermodynamic data from the JANAF database. Files are downloaded from the NIST servers as needed and then cached locally.

Zack Gainsforth

Funding by NASA

**class** thermochem.janaf.**JanafPhase**(*rawdata\_text*)

Class which is created by Janafdb for a specific phase.

It reads in the JANAF data file and produces functions which interpolate the thermodynamic constants.

Tr stands for reference temperature and is 298.15 K

```
\Rightarrow \Rightarrow db = Janafdb()
>>> p = db.getphasedata(formula='O2Ti', name='Rutile', phase='cr')
>>> p.cp([500, 550, 1800]).astype(int).tolist()
[67, 68, 78]
>>> print(p.S([500, 550, 1800])) # Entropy in J/mol/K
[ 82.201 88.4565 176.876 ]
>>> print(p.gef([500, 550, 1800])) # [G-H(Tr)]/T in J/mol/K
[ 57.077 59.704 115.753]
>>> print(p.hef([500, 550, 1800])) # H-H(Tr) in kJ/mol
[ 12.562 15.9955 110.022 ]
>>> print(p.DeltaH([500, 550, 1800])) # Standard enthalpy of formation in kJ/mol
[-943.670 -943.2295 -936.679 ]
>>> print(p.DeltaG([500, 550, 1800])) # Gibbs free enegy in kJ/mol
[-852.157 -843.0465 -621.013]>>> p.logKf([500, 550, 1800]).astype(int).tolist() # Equilibrium constant of
˓→formation.
[89, 80, 18]
>>> print(p.cp(1000)) # Heat capacity in J/mol/K
```
(continues on next page)

(continued from previous page)

```
74.852
>>> print(p.cp(50000)) # Example of erroneous extrapolation.
Traceback (most recent call last):
    ...
ValueError: A value in x_new is above the interpolation range.
```
#### **class** thermochem.janaf.**Janafdb**

Class that reads the NIST JANAF tables for thermodynamic data.

Data is initially read from the web servers, and then cached.

#### **Examples**

**>>>** rutile = Janafdb().getphasedata(name='Rutile')

To load thermodynamic constants for TiO2, rutile.

**getphasedata**(*formula=None*, *name=None*, *phase=None*, *filename=None*, *cache=True*)

Returns an element instance given the name of the element. formula, name and phase match the respective fields in the JANAF index.

#### Parameters

- **formula**  $(str)$  Select records that match the chemical formula
- **name**  $(str)$  Select records that match the chemical/mineral name
- **phase**  $(s \text{tr})$  Select records that match the chemical phase. Must be one of the following valid phases: cr, l, cr,l, g, ref, cd, fl, am, vit, mon, pol, sln, aq, sat
- **filename**  $(str)$  Select only records that match the filename on the website, which is very unique.
- **cache** (bool, default True) Whether to cache the Janaf database. Setting this to false will download the Janaf database every time it is used.

#### **Examples**

```
\Rightarrow \Rightarrow db = Janafdb()
>>> db.getphasedata(formula='O2Ti', phase='cr')
Traceback (most recent call last):
    ...
ValueError: There are 2 records matching this pattern:
    ...
Please select a unique record.
>>> db.getphasedata(formula='Oxyz')
Traceback (most recent call last):
    ...
ValueError: Did not find a phase with formula = Oxyz
            Please provide enough information to select a unique record.
            Also check that you didn't eliminate the record you want by
˓→choosing too many constraints where one or more constraint is incorrect.
>>> db.getphasedata(formula='Oxyz', phase='l')
Traceback (most recent call last):
    ...
ValueError: Did not find a phase with formula = Oxyz, phase = l
```
(continues on next page)

(continued from previous page)

```
Please provide enough information to select a unique record.
           Also check that you didn't eliminate the record you want by
˓→choosing too many constraints where one or more constraint is incorrect.
>>> FeO = db.getphasedata(formula='FeO', phase='cr,l')
>>> print(FeO)
<thermochem.janaf.JanafPhase object at 0x...>
 Iron Oxide (FeO) Fe1O1(cr,l)
   Cp(298.15) = 49.915 J/mol/KS(298.15) = 60.752 J/mol/K[G-H(298.15)]/298.15 = 60.752 J/mol/KH-H(298.15) = 0.000 J/mol/KDelta_fH(298.15) = -272.044 kJ/molDelta_fG(298.15) = -251.429 kJ/mollog(Kf((298.15)) = 44.049
```
#### **search**(*searchstr*)

List all the species containing a string. Helpful for interactive use of the database.

**Parameters searchstr** (str) – The search string to look for

Returns Dataframe containing valid phases

Return type pandas.DataFrame

#### **Examples**

```
\Rightarrow db = Janafdb()
>>> s = db.search('Rb-')
>>> print(s)
    formula name phase filename
1710 Rb- Rubidium, Ion g Rb-007
\Rightarrow s = db \cdot search('Ti')>>> print(len(s))
88
```
### <span id="page-16-0"></span>**2.7 Psicrometry**

```
class thermochem.psicrometry.MoistAir(gas)
```
Class that models a moist gas. The computations in this class are a bit tricky because the enthalpy computations for steam far from atmospheric pressure using the bcura data have severe deviations. Considering water an ideal gas is a too strong assumption. This means that water data is computed using the IAPWS data for water an steam.

The trickiest part comes with the fact that the enthalpy reference for the IAPWS tables is the water's triple point when the enthalpy reference for the bcura tables is the absolute zero.

The IAPWS reference is the leading one.

MoistAir does not inherit from Mixture because of this.

 $phi(p, T)$ 

Relative moisture given pressure and temperature.

 $wet_b = bulb_T(p)$ Wet bulb temperature for a given pressure

### <span id="page-17-2"></span><span id="page-17-0"></span>**2.8 Units**

```
class thermochem.units.Enthalpy(data)
```
Class that models an enthalpy measure with conversion utilities

Supported units are

- Joule per kg (default)
- Kilojoule per kg (kJkg)
- Kilocalorie per kg (kcalkg)
- BTU per pound (Btulb)

```
\Rightarrow h = Enthalpy(1000)
>>> h.kJkg
1.0
>>> h.kcalkg
0.2390057361376...
>>> h.Btulb
0.42992261392949266
```
#### **Btulb**

Convert enthalpy to BTU per pound

#### **kJkg**

Convert enthalpy to kilojoules per kg

#### **kcalkg**

Convert enthalpy to kilocalories per kg

**unit**(*units='si'*)

Specify enthalpy units, default is joules per kg.

Unit one of: 'si': joules per kg 'kJkg': kilojoules per kg 'kcalkg': kilocalories per kg 'Btulb': BTU per pound

#### **class** thermochem.units.**Length**(*data*)

Class that models a length measure with conversion utilities

Supported units are

- meter (default)
- millimeter (mm)
- inch (inch)
- foot (ft)

```
\Rightarrow 1 = Length(1).unit('inch')
>>> round(l.mm, 1)
25.4
>>> l.ft
0.0833333333333...
>>> round(l, 4)
0.0254
```
#### **ft**

Convert length to feet

#### <span id="page-18-0"></span>**inch**

Convert length to inches

#### **mm**

Convert length to millimeters

```
unit(units='m')
```
Specify length units, default is meters (m).

Unit one of 'm', 'mm', 'inch', 'ft'.

#### **class** thermochem.units.**Massflow**(*data*)

Class that models a mass flow measure with conversion utilities

Supported units are

- kg per second (default)
- kg per hour (kgh)
- pounds per second (lbs)
- pounds per hour (lbh)

#### **kgh**

Convert mass flow to kg per hour

#### **lbh**

Convert mass flow to pounds per hour

#### **lbs**

Convert mass flow to pounds per second

**unit**(*units='kgs'*)

Specify mass flow units, default is kg per second.

Unit one of: 'kgs': kg per second 'kgh': kg per hour 'lbs': pounds per second 'lbh': pounds per hour

#### **class** thermochem.units.**Massflowrate**(*data*)

Class that models a mass flow measure with conversion utilities

Supported units are

- $\frac{kg}{s m^2}$  (default)
- $\frac{lb}{sft^2}$  (Btu)

**class** thermochem.units.**Pressure**(*data*)

Class that models a Pressure measure with conversion utilities

Suported units are

- Pascal (Pa)
- Mega Pascal (MPa)
- Bar (bar)
- Pound per square inch (psi)
- Atmosphere (atm)
- Millimeters of water column (mmwc)
- Torricelli (torr)

Normal instantiation is pressure in Pa. How much is an athmosphere?

```
\Rightarrow \Rightarrow p = Pressure(1.0).unit('atm')
>>> p
101325.0
>>> p.torr
760.0
>>> p.mmwc
10285.839999999998
>>> p.psi
14.69594877551345
```
#### **MPa**

Convert pressure to megapascals

#### **atm**

Convert pressure to atmospheres (atm)

#### **bar**

Convert pressure to bars

#### **mmwc**

Convert pressure to millimeters of water column (mmwc)

#### **psi**

Convert pressure to pounds per square inch (psi)

#### **torr**

Convert pressure to torrs

#### **unit**(*units='Pa'*)

Specify pressure units, default is Pascal (Pa).

Unit one of 'Pa', 'MPa', 'bar', 'psi', 'atm', 'mmwc', 'torr'.

#### **class** thermochem.units.**Temperature**(*data*)

Class that models a temperature measure with conversion utilities

Supported units are

- Kelvin
- Celsius
- Fahrenheit

Normal instantiation is a temperature in Kelvin

```
\Rightarrow \Rightarrow T = Temperature(100)
>>> T
100.0
```
But you can instantiate and specify if unit is Celsius or Fahrenheit

```
>>> T = Temperature(100).unit('F')
>>> T
310.92777777777775
```
Unit conversion is as easy as it gets.

```
>>> T.C
37.777777777777...
>>> T.F
99.999999999999...
```
<span id="page-20-0"></span>You can compute with temperatures because inherits from the float built-in

```
>>> T1 = Temperature(200)
>>> T2 = Temperature(0).unit('C')
>>> round(T1+T2, 2)
473.15
```
If you don't want to use the class' attribute you can use the function *getattr* to get a value using the unit code.

**>>>** getattr(T,'C') 37.77777777777...

**C**

Convert temperature to Celsius

**F**

Convert temperature to Fahrenheit

**unit**(*units='K'*)

Specify temperature units, default is Kelvin.

Unit one of 'K', 'C', or 'F' for Kelvin, Celsius, or Fahrenheit

# CHAPTER 3

# Contributor Guide

### <span id="page-22-1"></span><span id="page-22-0"></span>**3.1 Authors**

Thermopy is written and maintained by Adel Qalieh and various contributors:

- Guillem Borrell i Nogueras [<guillem@torroja.dmt.upm.es>](mailto:guillem@torroja.dmt.upm.es)
- Adel Qalieh [<adelq@sas.upenn.edu>](mailto:adelq@sas.upenn.edu)
- Zack Gainsforth [<zsg@gainsforth.com>](mailto:zsg@gainsforth.com)

The development of this package was originally written by Guillem Borrel i Nogueras and funded by Vulcano Sadeca S.A.

# CHAPTER 4

Indices and tables

- <span id="page-24-0"></span>• genindex
- modindex
- search

# Python Module Index

# <span id="page-26-0"></span>t

thermochem.burcat, [5](#page-8-2) thermochem.codata, [8](#page-11-2) thermochem.combustion, [8](#page-11-3) thermochem.constants, [9](#page-12-2) thermochem.iapws, [9](#page-12-3) thermochem.janaf, [11](#page-14-1) thermochem.psicrometry, [13](#page-16-1) thermochem.units, [14](#page-17-1)

### Index

# <span id="page-28-0"></span>A

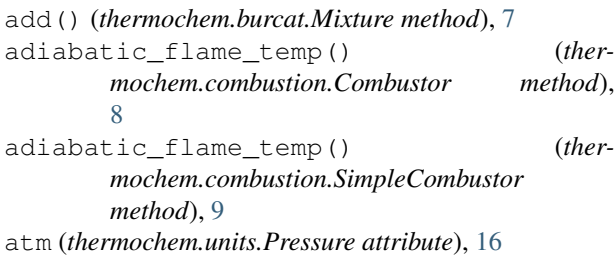

# B

balance() (*in module thermochem.combustion*), [9](#page-12-4) balance\_mix() (*in module thermochem.combustion*),  $\mathbf Q$ bar (*thermochem.units.Pressure attribute*), [16](#page-19-0) Btulb (*thermochem.units.Enthalpy attribute*), [14](#page-17-2)

# C

C (*thermochem.units.Temperature attribute*), [17](#page-20-0) C2F() (*in module thermochem.constants*), [9](#page-12-4) C2K() (*in module thermochem.constants*), [9](#page-12-4) Combustor (*class in thermochem.combustion*), [8](#page-11-4) cp (*thermochem.burcat.Element attribute*), [5](#page-8-3) cp (*thermochem.burcat.Mixture attribute*), [7](#page-10-0) cp\_() (*thermochem.burcat.Element method*), [5](#page-8-3) cp\_() (*thermochem.burcat.Mixture method*), [7](#page-10-0) cpo() (*thermochem.burcat.Element method*), [5](#page-8-3)

# D

delete() (*thermochem.burcat.Mixture method*), [7](#page-10-0) density() (*thermochem.burcat.Element method*), [5](#page-8-3) density() (*thermochem.burcat.Mixture method*), [7](#page-10-0)

# E

Element (*class in thermochem.burcat*), [5](#page-8-3) Elementdb (*class in thermochem.burcat*), [6](#page-9-0) Enthalpy (*class in thermochem.units*), [14](#page-17-2) extensive() (*thermochem.burcat.Mixture method*), [7](#page-10-0)

# F

F (*thermochem.units.Temperature attribute*), [17](#page-20-0) F2C() (*in module thermochem.constants*), [9](#page-12-4) F2K() (*in module thermochem.constants*), [9](#page-12-4) find() (*in module thermochem.codata*), [8](#page-11-4) ft (*thermochem.units.Length attribute*), [14](#page-17-2)

## G

```
getelementdata() (thermochem.burcat.Elementdb
        method), 6
getmixturedata() (thermochem.burcat.Elementdb
        method), 6
getphasedata() (thermochem.janaf.Janafdb
        method), 12
go() (thermochem.burcat.Element method), 5
go() (thermochem.burcat.Mixture method), 7
```
# H

```
h() (thermochem.burcat.Element method), 5
h() (thermochem.burcat.Mixture method), 8
h() (thermochem.iapws.Water method), 10
```
heat of comb() (*thermochem.combustion.Combustor method*), [8](#page-11-4)

heat of comb() (*thermochem.combustion.SimpleCombustor method*), [9](#page-12-4)

ho() (*thermochem.burcat.Element method*), [6](#page-9-0)

ho() (*thermochem.burcat.Mixture method*), [8](#page-11-4)

### I

inch (*thermochem.units.Length attribute*), [14](#page-17-2)

### J

Janafdb (*class in thermochem.janaf*), [12](#page-15-0) JanafPhase (*class in thermochem.janaf*), [11](#page-14-2)

### K

K2C() (*in module thermochem.constants*), [9](#page-12-4)

K2F() (*in module thermochem.constants*), [9](#page-12-4) kcalkg (*thermochem.units.Enthalpy attribute*), [14](#page-17-2) kgh (*thermochem.units.Massflow attribute*), [15](#page-18-0) kJkg (*thermochem.units.Enthalpy attribute*), [14](#page-17-2)

# L

lambda2nu() (*in module thermochem.constants*), [9](#page-12-4) lbh (*thermochem.units.Massflow attribute*), [15](#page-18-0) lbs (*thermochem.units.Massflow attribute*), [15](#page-18-0) Length (*class in thermochem.units*), [14](#page-17-2)

# M

Massflow (*class in thermochem.units*), [15](#page-18-0) Massflowrate (*class in thermochem.units*), [15](#page-18-0) Mixture (*class in thermochem.burcat*), [7](#page-10-0) mm (*thermochem.burcat.Mixture attribute*), [8](#page-11-4) mm (*thermochem.units.Length attribute*), [15](#page-18-0) mmwc (*thermochem.units.Pressure attribute*), [16](#page-19-0) MoistAir (*class in thermochem.psicrometry*), [13](#page-16-2) MPa (*thermochem.units.Pressure attribute*), [16](#page-19-0)

# N

nu2lambda() (*in module thermochem.constants*), [9](#page-12-4)

# P

phi() (*thermochem.psicrometry.MoistAir method*), [13](#page-16-2) precision() (*in module thermochem.codata*), [8](#page-11-4) Pressure (*class in thermochem.units*), [15](#page-18-0) psat() (*thermochem.iapws.Water method*), [10](#page-13-0) psi (*thermochem.units.Pressure attribute*), [16](#page-19-0)

# S

search() (*thermochem.burcat.Elementdb method*), [7](#page-10-0) search() (*thermochem.janaf.Janafdb method*), [13](#page-16-2) SimpleCombustor (*class in thermochem.combustion*), [8](#page-11-4) so() (*thermochem.burcat.Element method*), [6](#page-9-0) so() (*thermochem.burcat.Mixture method*), [8](#page-11-4)

# T

T\_ph() (*thermochem.iapws.Water method*), [10](#page-13-0) Temperature (*class in thermochem.units*), [16](#page-19-0) thermochem.burcat (*module*), [5](#page-8-3) thermochem.codata (*module*), [8](#page-11-4) thermochem.combustion (*module*), [8](#page-11-4) thermochem.constants (*module*), [9](#page-12-4) thermochem.iapws (*module*), [9](#page-12-4) thermochem.janaf (*module*), [11](#page-14-2) thermochem.psicrometry (*module*), [13](#page-16-2) thermochem.units (*module*), [14](#page-17-2) torr (*thermochem.units.Pressure attribute*), [16](#page-19-0) Tsat() (*thermochem.iapws.Water method*), [10](#page-13-0)

### $\cup$

- unit() (*in module thermochem.codata*), [8](#page-11-4)
- unit() (*thermochem.units.Enthalpy method*), [14](#page-17-2)
- unit() (*thermochem.units.Length method*), [15](#page-18-0)
- unit() (*thermochem.units.Massflow method*), [15](#page-18-0)
- unit() (*thermochem.units.Pressure method*), [16](#page-19-0)
- unit() (*thermochem.units.Temperature method*), [17](#page-20-0)

## V

value() (*in module thermochem.codata*), [8](#page-11-4)

### W

Water (*class in thermochem.iapws*), [9](#page-12-4)

wet\_bulb\_T() (*thermochem.psicrometry.MoistAir method*), [13](#page-16-2)